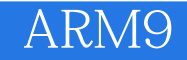

13 ISBN 9787121220016

出版时间:2014-1

作者:潘念,李立功,葛广一

页数:548

版权说明:本站所提供下载的PDF图书仅提供预览和简介以及在线试读,请支持正版图书。

www.tushu000.com

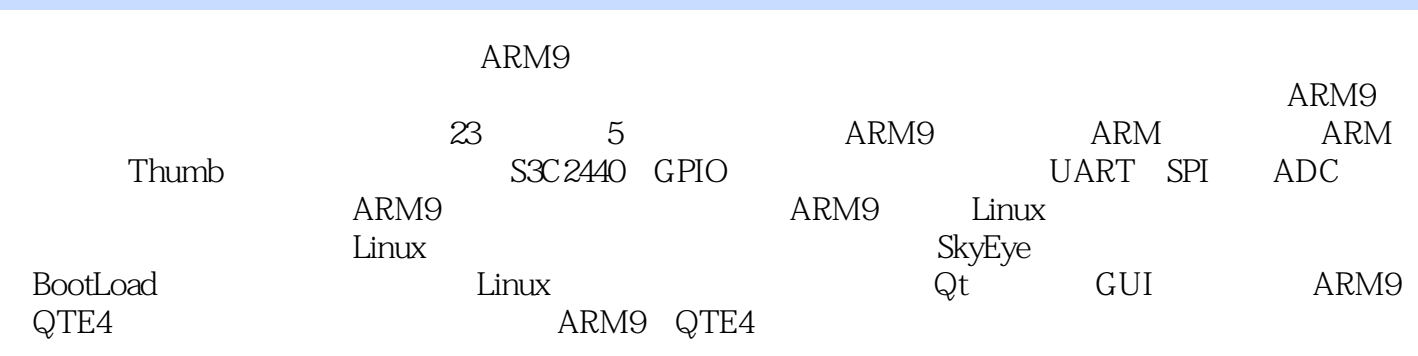

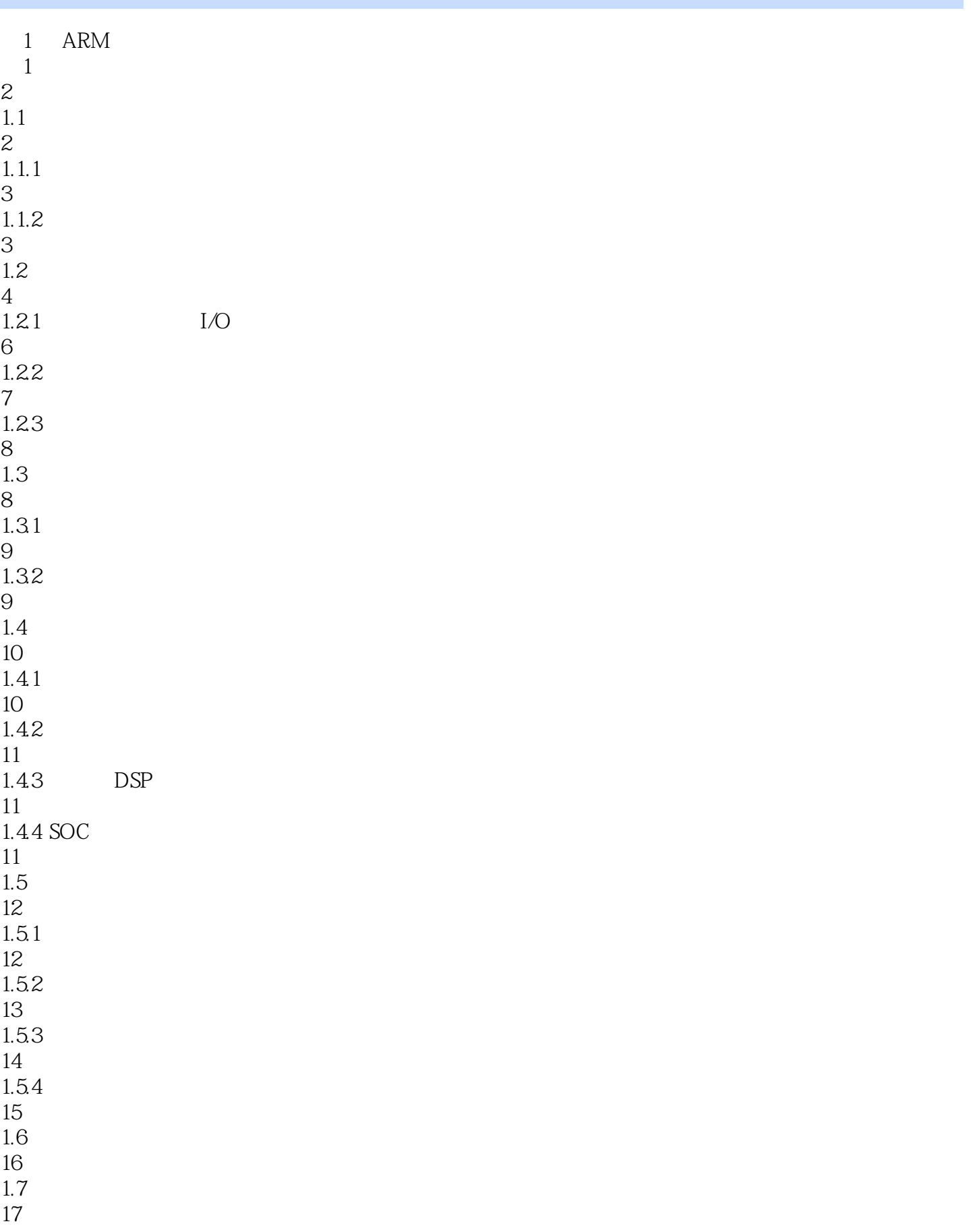

2 ARM 18 2.1 ARM 18 2.2 ARM 19 221 ARM 19 222 ARM 24 223 ARM/Thumb 25 23 ARM 26 24 ARM 28 24.1 RISC 29 24.2 ARM Thumb 30 243 ARM 30 24.4 ARM 31  $245$  Thumb 31  $25$  ARM 32 25.1 ARM7 32 25.2 ARM9 33 25.3 ARM9E 33 254 ARM10E 34 25.5 ARM11 35 25.6 SecurCore 35 25.7 XScale 36 25.8 StrongARM 37 25.9 Cortex 38 26 39 3 ARM9

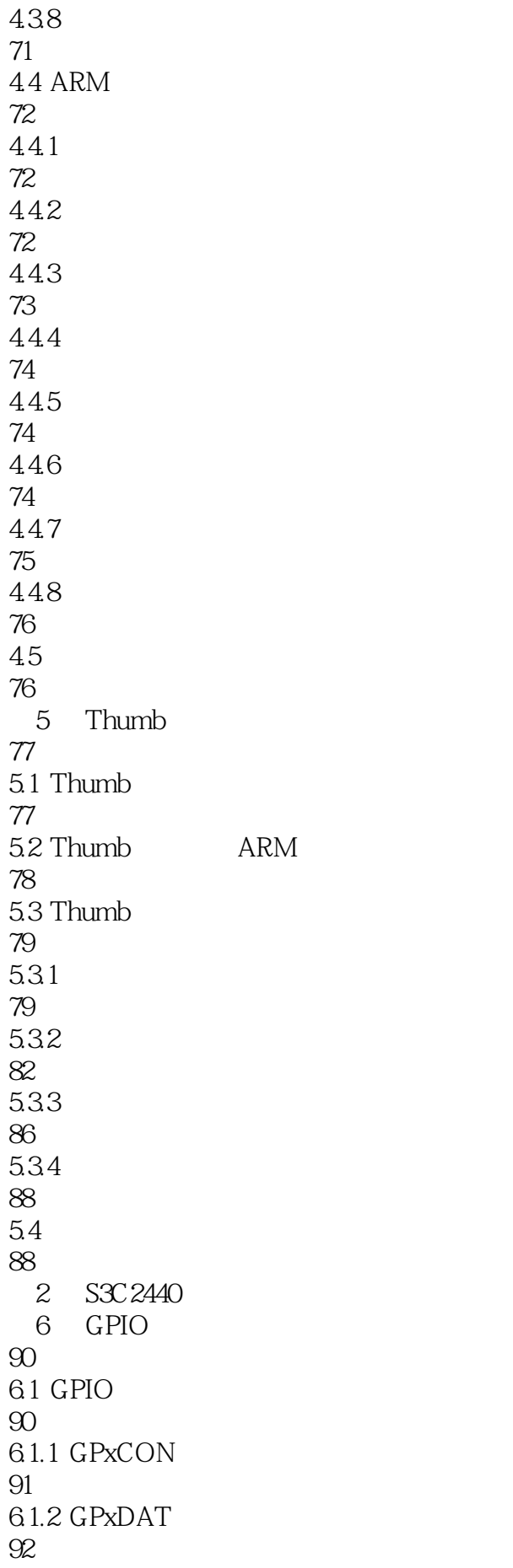

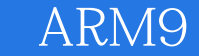

6.1.3 GPxUP 92 62 92 621 92 6.22 92 623 GPIO 93 63 LED GPIO 95 64 98  $7^{\circ}$ 99  $7.1$ 99 7.2 101 7.2.1 bank0 101  $7.22$  nWAIT 102 7.2.3 nXBREQ/nXBACK 103 7.3 103 7.3.1 ROM 104 7.32 SRAM 105 7.33 SDRAM 106 7.34 107  $7.4$ 108 7.4.1 108  $7.4.2$  bank 109 7.4.3 111 7.4.4 banksize 111 7.45 112 7.5

112 7.6 116 8 MMC/SD/SDIO 117 8.1 概述 117 8.2 SD 118 83 119 84 SD 127 85 141 9 Nand Flash 142 9.1 Nand Flash 142 9.1.1 Flash 142 9.1.2 Nand Flash 144 9.1.3 Nand Flash 148 9.2 S3C 2440 Nand Flash  $160$  $9.21$ 161 9.22 161 9.3 Nand Flash 162 9.4 小结 182 第10章 系统时钟和定时器 183 10.1 S3C2440 183  $10.11$ 184  $10.1.2$ 189 10.1.3 195 10.2 PWM 200  $10.21$ 200

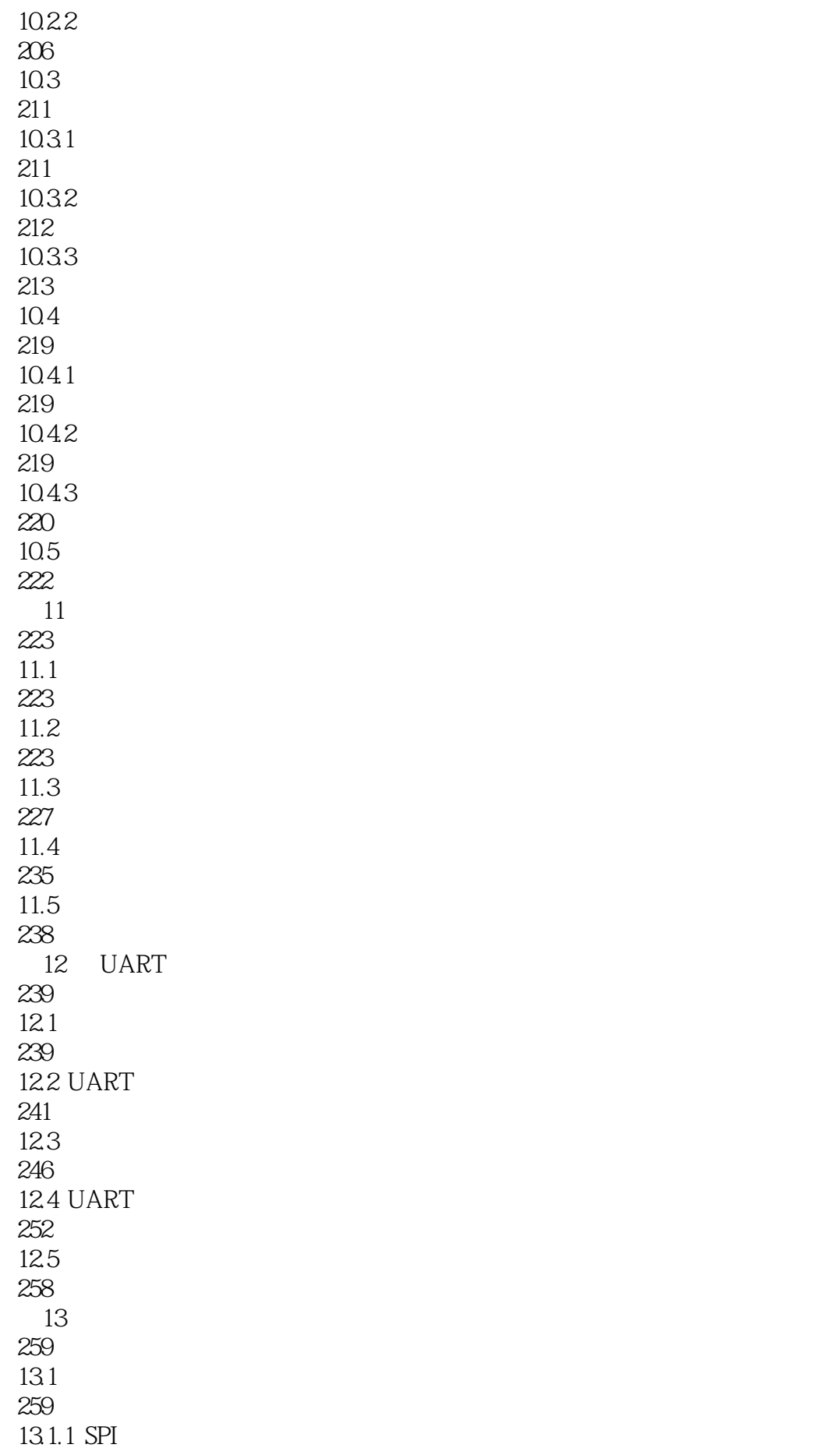

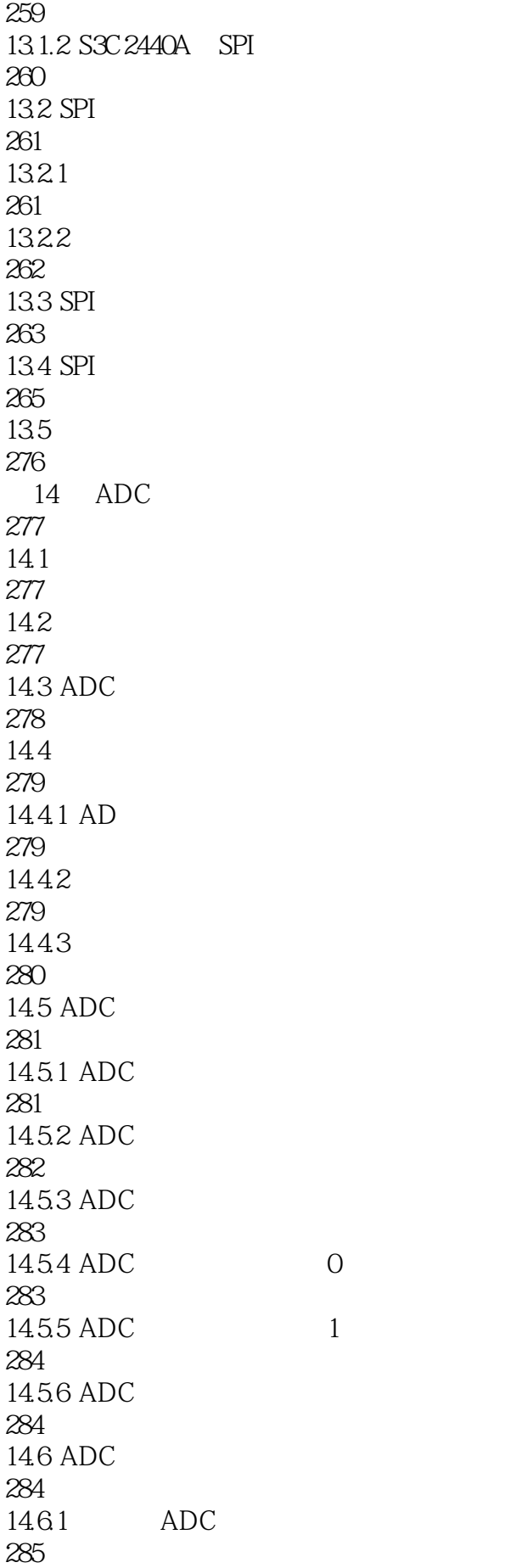

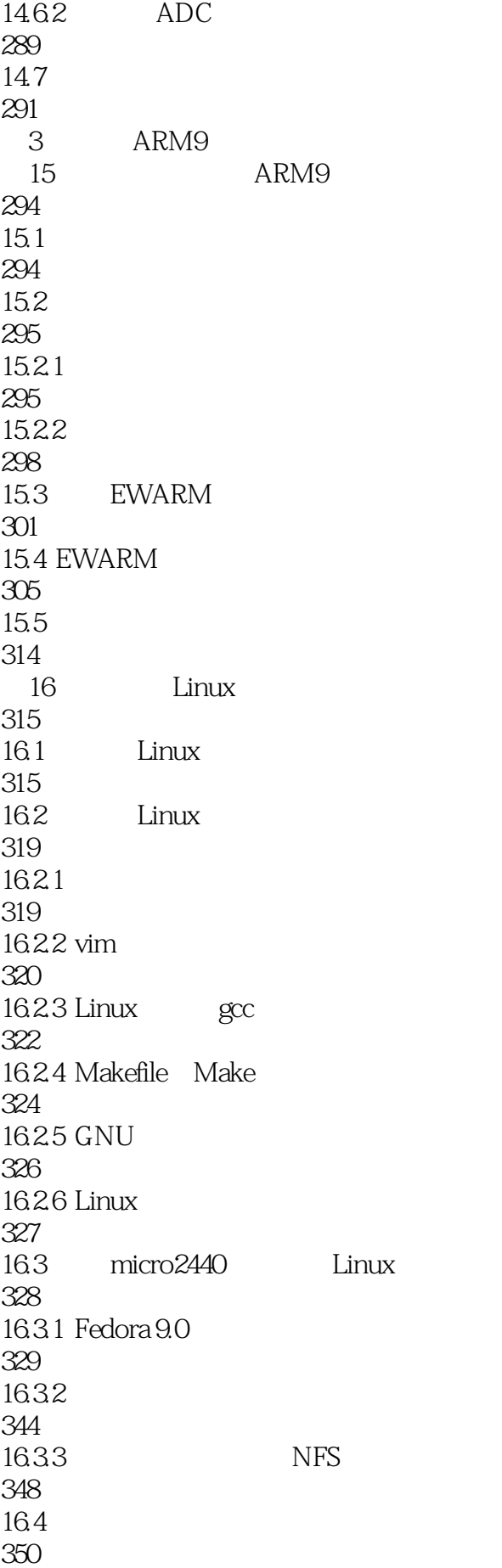

17 SkyEye 351 17.1 SkyEye 351 17.1.1 SkyEye 351 17.1.2 SkyEye 352 17.1.3 SkyEye 353 17.2 354 17.2.1 Linux 354 17.22 357 17.3 SkyEye 359 17.3.1 SkyEye-testsuite-1.30\_rc1 359 17.3.2 U-Boot 359 17.33  $\mu$  Clinux 361  $17.34$   $\mu$  Clinux 364  $17.35$   $\mu$  Clinux 364 17.4 371 4 ARM9 Linux 18 BootLoader 374 18.1 BootLoader 374 18.1.1 BootLoader 375 18.1.2 BootLoader 375 18.1.3 BootLoader 376 18.1.4 BootLoader 377 18.1.5 BootLoader 378 18.2 U-Boot 381 18.2.1 U-Boot 381

18.2.2 U-Boot 381 18.2.3 U-Boot 382 18.24 U-Boot 389 18.25 U-Boot 391 18.26 U-Boot 391 18.2.7 U-Boot 394 18.2.8 U-Boot Linux 401 18.3 402 19 Linux 403 19.1 Linux 403 19.1.1 Linux 403 19.1.2 Linux 406 19.2 421 19.2.1 BootLoader 421 19.2.2 Linux 423 19.2.3 Linux 424  $19.24$  Linux 426 19.2.5 Linux Kconfig Makfile 428 19.3 Linux 436 19.4 443 20 Linux 444  $20.1$  Linux 444 20.1.1 Linux 444  $20.1.2$  Linux 453 20.2 BusyBox

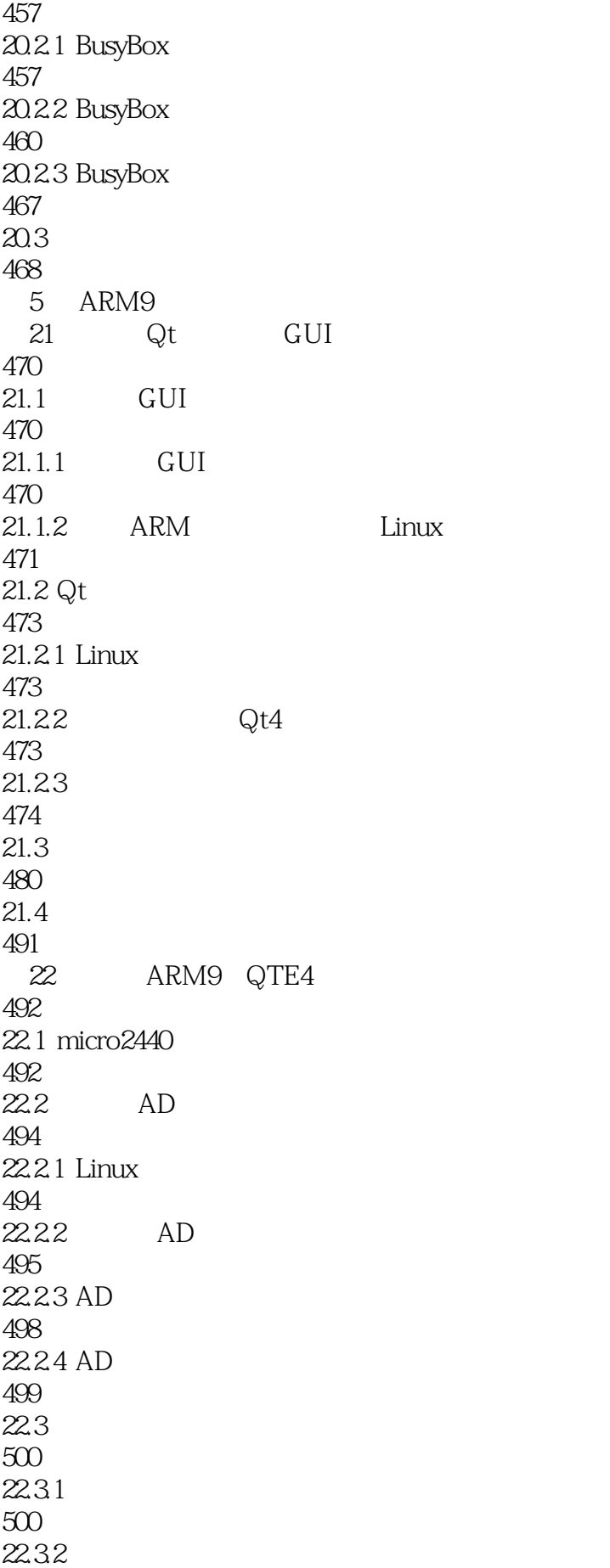

503 22.33 504 22.34 506  $22.4$ 508  $22.5$ 515 ARM9 QTE4 516 23.1 ARM9 516 23.2 OpenCV 516 23.2.1 Linux OpenCV 517 23.2.2 ARM OpenCV 518<br>23.3 Qt OpenCV 522 23.31 522<br>2332 Qt OpenCV 523 23.3.3 OpenCV IplImage Qt QImage 524 23.4 ARM9 OpenCV 529 23.5 531

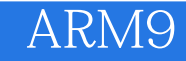

本站所提供下载的PDF图书仅提供预览和简介,请支持正版图书。

:www.tushu000.com